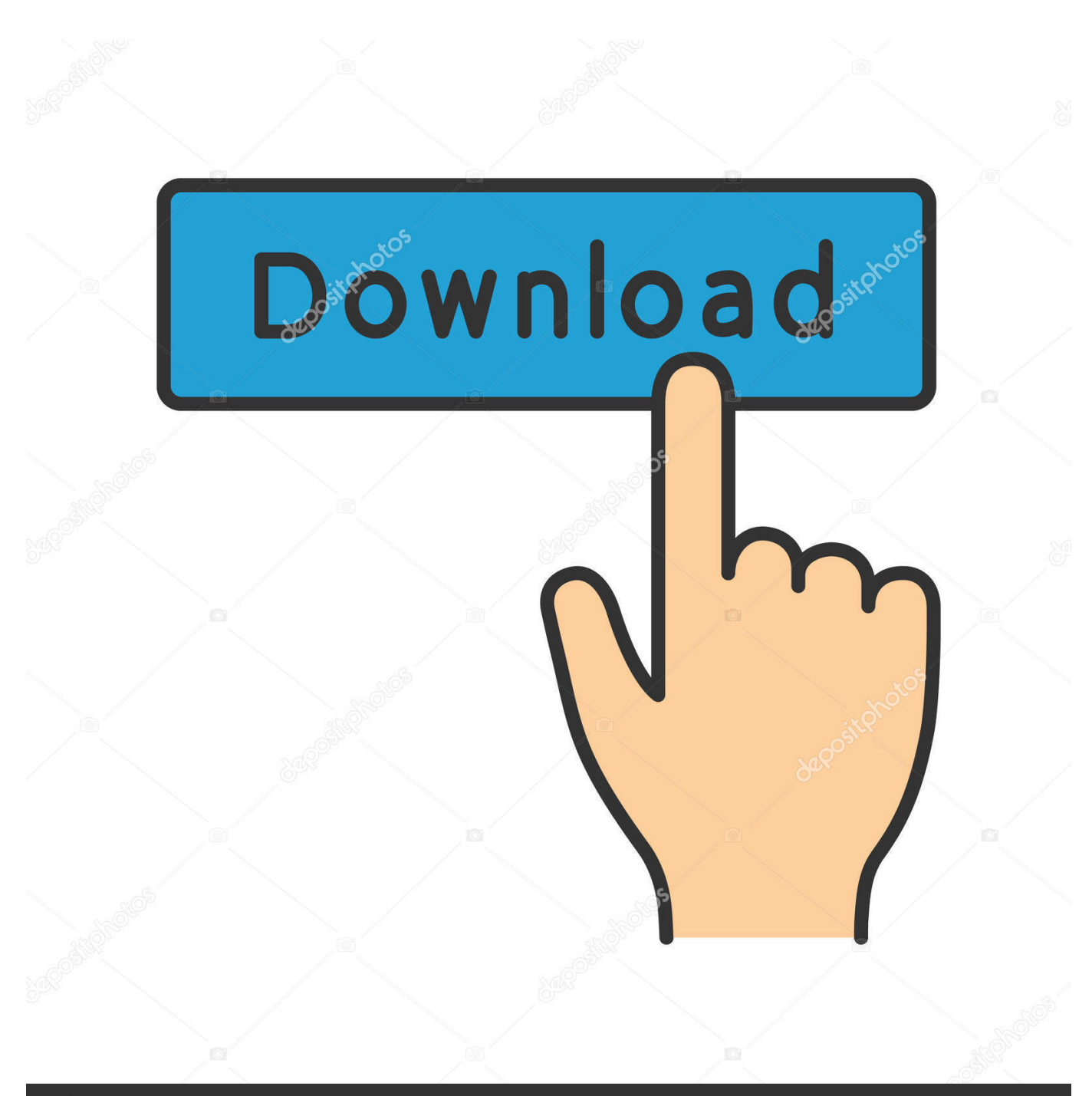

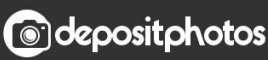

Image ID: 211427236 www.depositphotos.com

[Gratis Cara Video Dari Situs Apapun](https://bytlly.com/1u3u76)

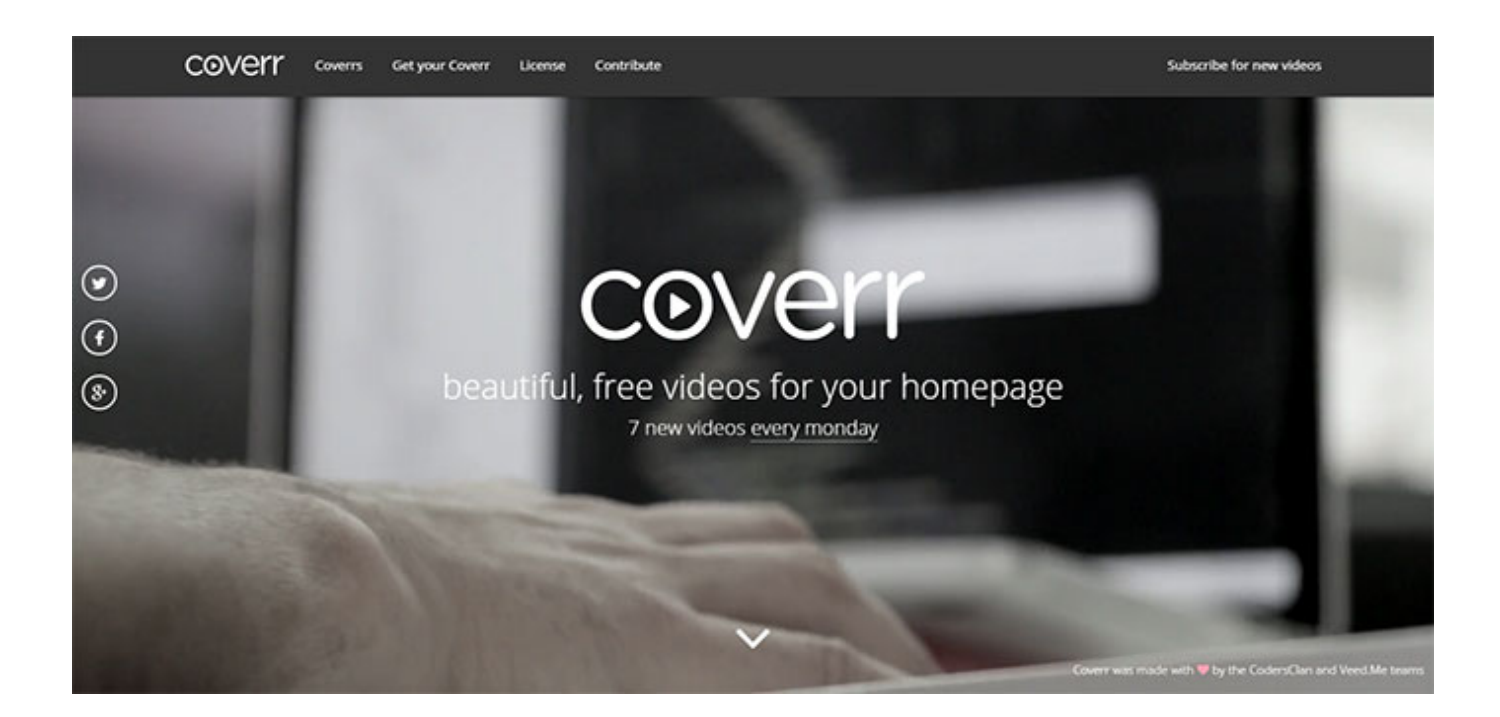

[Gratis Cara Video Dari Situs Apapun](https://bytlly.com/1u3u76)

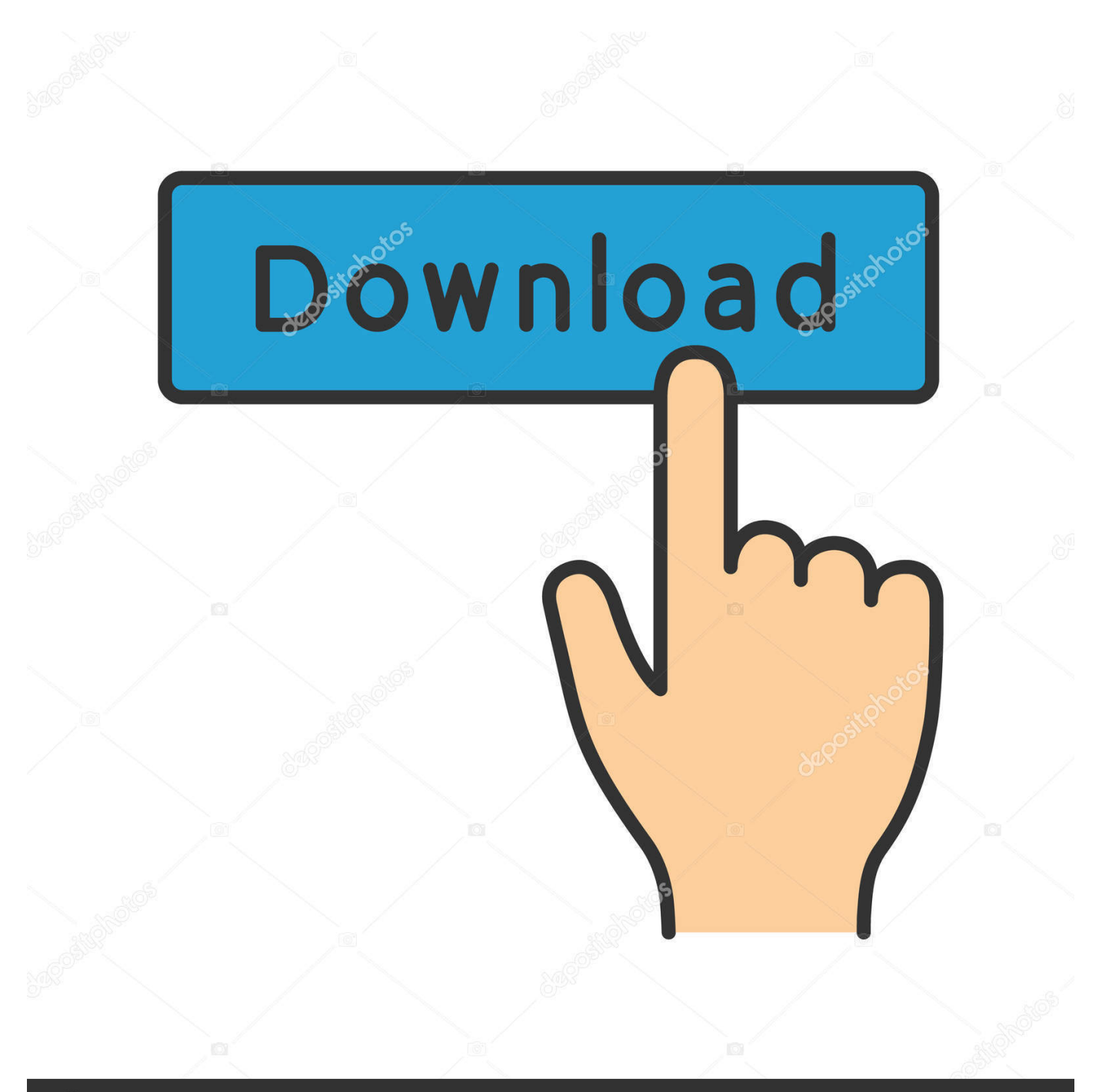

## **@depositphotos**

Image ID: 211427236 www.depositphotos.com Siapa yang tidak mengenal sosial media bernama Instagram? Anda tentu sangat mengenal Instagram, bukan? Bagaimana tidak, Instagram merupakan salah satu media sosial yang sangat populer saat ini selain facebook dan twitter.. Ada dua cara untuk menyimpan video dari Instagram yaitu dengan yang terinstal dan tanpa aplikasi yaitu menggunakan situs downloader online.. Anda tentu tidak mau ketinggalan untuk menyimpan atau mendownload konten-konten menarik dan informatif di seperti video atau foto, bukan? Oleh karena itu, Anda perlu menyimak penjelasan cara menyimpan video dari instagram dibawah ini.

Klik ikon 3 titik yang berada sudut kanan atas video kemudian pilih Copy Link seperti yang ditunjuk oleh panah untuk menyalin link video tersebut.. Panduan cara download video di twitter di HP android / PC atau perangkat lainnya dengan mudah dan cepat, tanpa perlu menginstall aplikasi apapun! Tampilan awal Twdown hampir sama dengan situs downloader lainnya dan terlihat kurang lebih seperti dibawah.. Untuk lebih jelasnya, perhatikan langkah-langkah dibawah ini Buka akun Instagram Anda, pilih video yang akan didownload.

## [Tp Link Tl Wr841n V8 Drivers For Mac](https://stupefied-neumann-e6fc3a.netlify.app/Tp-Link-Tl-Wr841n-V8-Drivers-For-Mac)

Hal itu tidak terlepas dari fitur-fitur menarik yang dimiliki instagram yang didukung dengan user interface yang friendly dan clean.. Selanjutnya, buka situs melalui browser (disarankan untuk menggunakan browser Google Chrome atau Mozilla Firefox).. Daftar Isi • • • Cara Menyimpan Video Dari Instagram Nah, sebelum saya menjelaskan langkah per langkah bagaimana cara menyimpan video dari Instagram, perlu Anda ketahui bahwa untuk menyimpan video dari instagram sangatlah mudah.. Dapatkan konten TERBAIK dari kami secara gratis! Aplikasi Edit video sekarang bisa dilakukan dengan cara.. Instagram bukan hanya sebagai media untuk hiburan semata, Instagram kini sudah berkembang menjadi media untuk pemasaran/promosi, berbagi informasi pendidikan atau beasiswa, berbagi ilmu, dan yang lainnya. [Download Anydesk For Mac](https://hub.docker.com/r/pauverado/download-anydesk-for-mac)

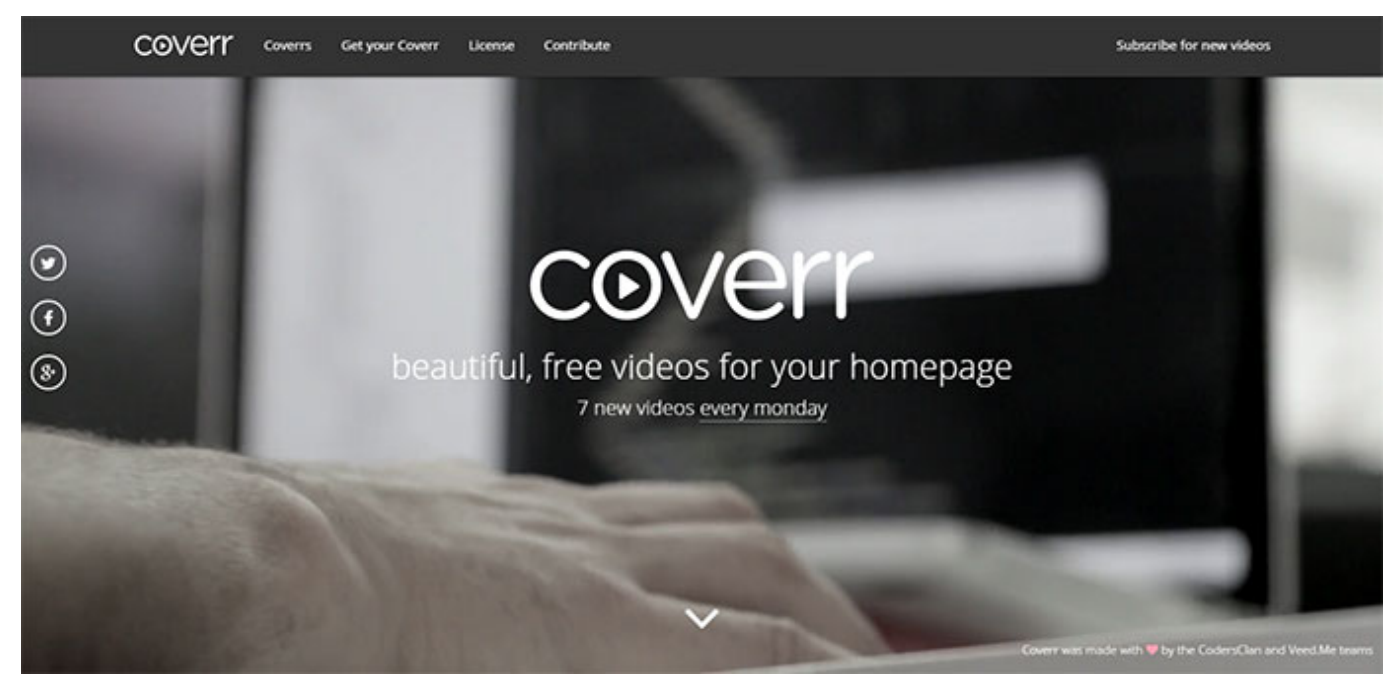

## [Paint Software For Windows download free](https://gharverthaweb.weebly.com/blog/paint-software-for-windows-download-free)

## [Tecline Usb Serial Cable Treiber Dermatology](https://cnewochageph.theblog.me/posts/15286442)

 Anda bisa membuat video dari mana saja dan langsung Situs Gratis untuk online tool to edit videos.. Untuk lebih jelasnya simak penjelasan dibawah ini Menggunakan Situs Downloader Online (Tanpa Aplikasi) Nah, bagi Anda yang tidak mau repotrepot menginstal aplikasi, cara ini cocok untuk Anda! Anda hanya perlu membuka situs download online untuk menyimpan video Instagram. [Samsung C460 Printer Driver For Mac](https://peaceful-allen-445743.netlify.app/Samsung-C460-Printer-Driver-For-Mac)

[mobi file converter to pdf free download](https://mumosaho.over-blog.com/2021/03/mobi-file-converter-to-pdf-free-download.html)

ae05505a44 [Flavel Emberglow Classic Manual - Download Free Apps](https://erleocockpe.over-blog.com/2021/03/Flavel-Emberglow-Classic-Manual-Download-Free-Apps.html)

ae05505a44

[How To Center Text In Word 2008 For Mac](https://how-to-center-text-in-word-2008-for-mac-8.peatix.com/view)